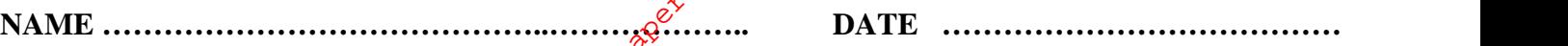

**INDEX NO. …………….……….……..…..… CANDIDATE'S SIGNATURE …………..…..………..**

**451/2 COMPUTER STUDIES PAPER 2 (PRACTICAL) JULY/AUGUST 2014 TIME: 2½ HOURS MBOONI EAST SUB - COUNTY FORM FOUR JOINT EVALUATION TEST 2014** For More Free KCSE Past papers Visit www.freekcsepastpapers.com

*Kenya Certificate of Secondary Education* **451/2 COMPUTER STUDIES PAPER 2 (PRACTICAL) TIME: 2½ HOURS**

## **INSTRUCTIONS TO CANDIDATES**

- (a) Type your name and index number at the top right hand corner of each print out
- (b) Write your name and index number on the diskette/CD-R provided
- (c) Write the name and version of software used in each question on the answer sheet
- (d) Answer **ALL** the questions
- (e) Passwords **should not be used** while saving in the diskette/CD-R
- (f) All answers **MUST** be saved in the diskette/CD-R
- (g) Make print out of answers on the answer sheet provided
- (h) This paper consists of 3 printed pages. Candidates should check to ensure that all pages are printed as indicated and no questions are missing

### **FOR EXAMINER'S USE ONLY.**

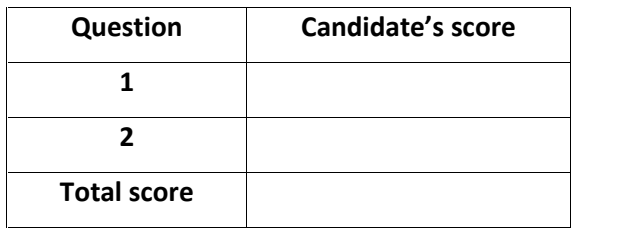

**© 2014, Mbooni East sub - county Form Four Joint Evaluation Test 451/2 Computer Studies Paper 2 (Practical)**

## **QUESTION 1**

M/s Ann Momanyi, an ICT consultant with Makueni Distributors is in the process of developing a Management Information System (MIS) for the company. Currently, she is designing sales database using three tables namely: - customers, products and transactions. The details for each table are given below:-

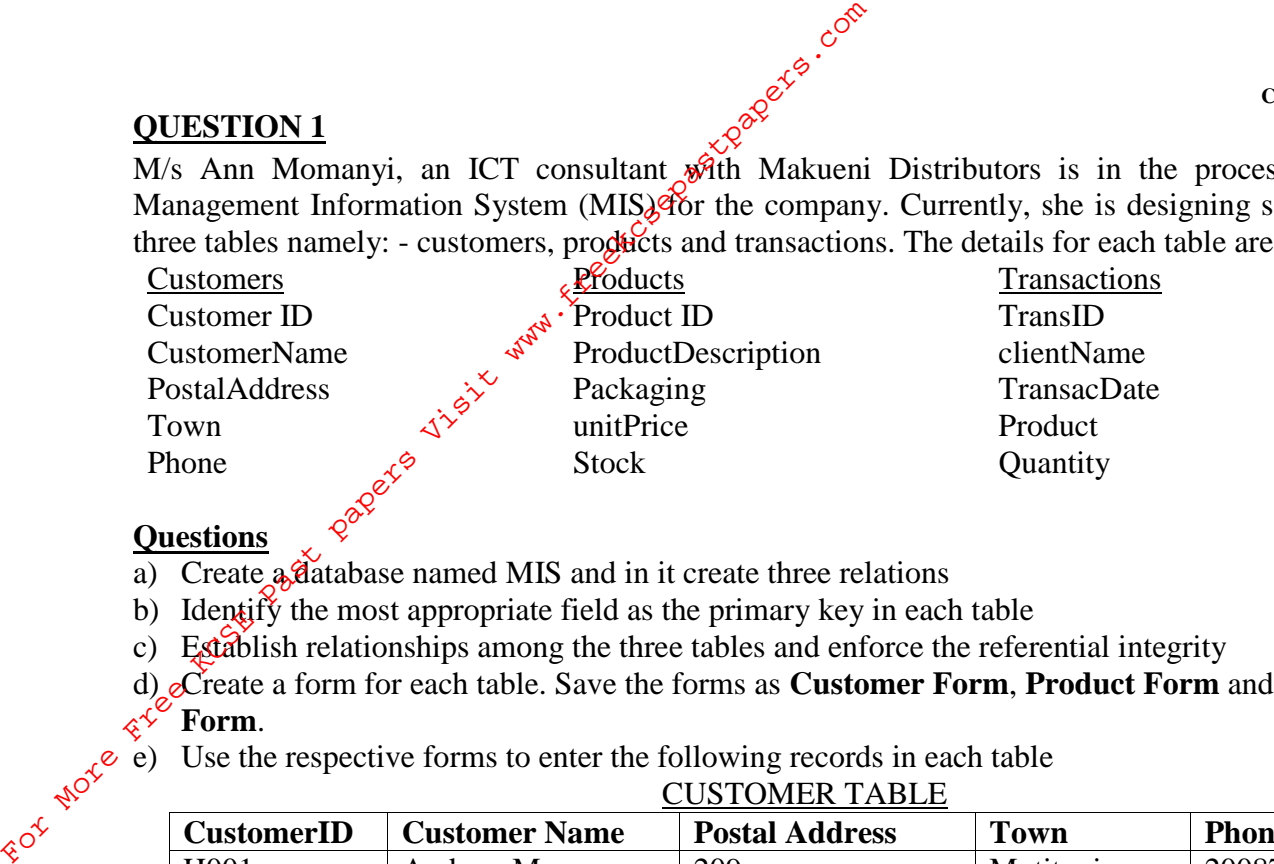

## **Questions**

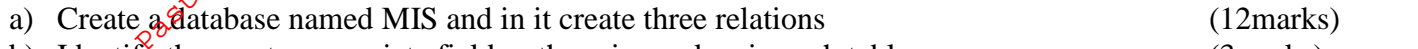

b) Identify the most appropriate field as the primary key in each table  $(3$ marks)

c) Establish relationships among the three tables and enforce the referential integrity (6marks)

d) Create a form for each table. Save the forms as **Customer Form**, **Product Form** and **Transaction Form**. (9marks)

e) Use the respective forms to enter the following records in each table (6marks)

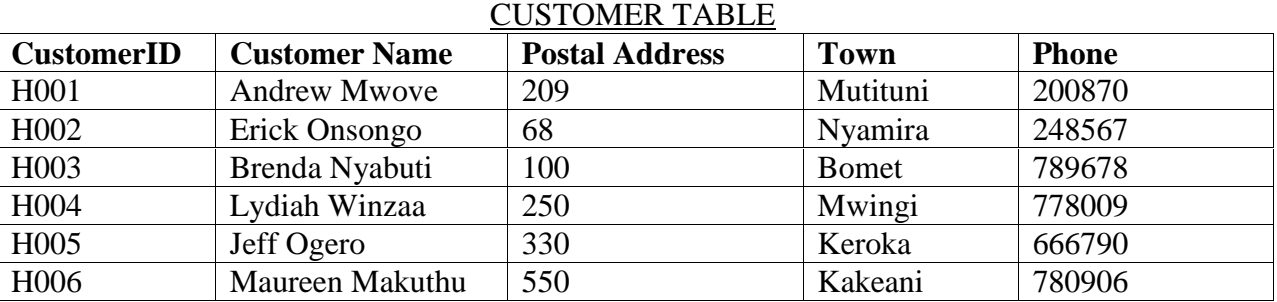

### PRODUCT TABLE

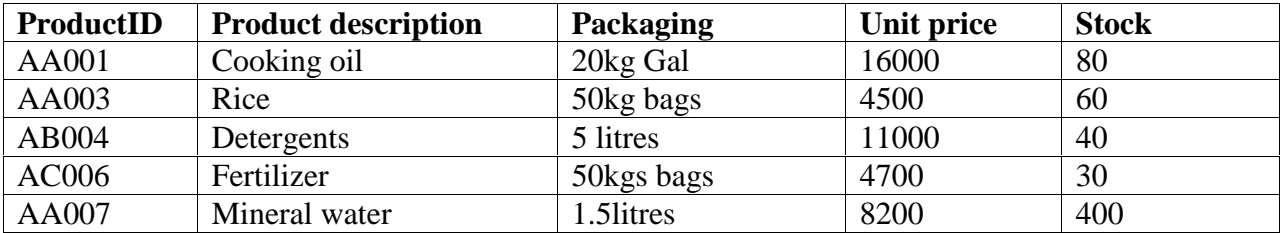

### TRANSACTION TABLE

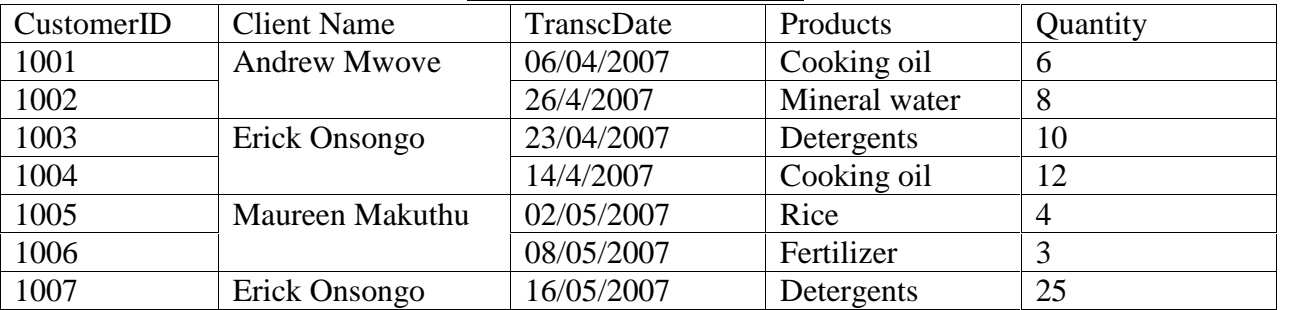

e) Create a query that displays the customer Name, Product Description, Quantity, Unit price and calculates field total payable by each customer. Save the query as MISQuery (5marks)

f) Generate a report from MISQuery. Save the report as MISReport (4marks)

f) Generate a report from MISQuery. Save the report as MISReport (4marks)<br>g) Print the Customers, Products, Transaction table's design, MISQuery and MISReport (5marks)<br>Mbooni east sub – county 2 | P a g e g) Print the Customers, Products, Transaction table's design, MISQuery and MISReport (5marks)

# **QUESTION 2**

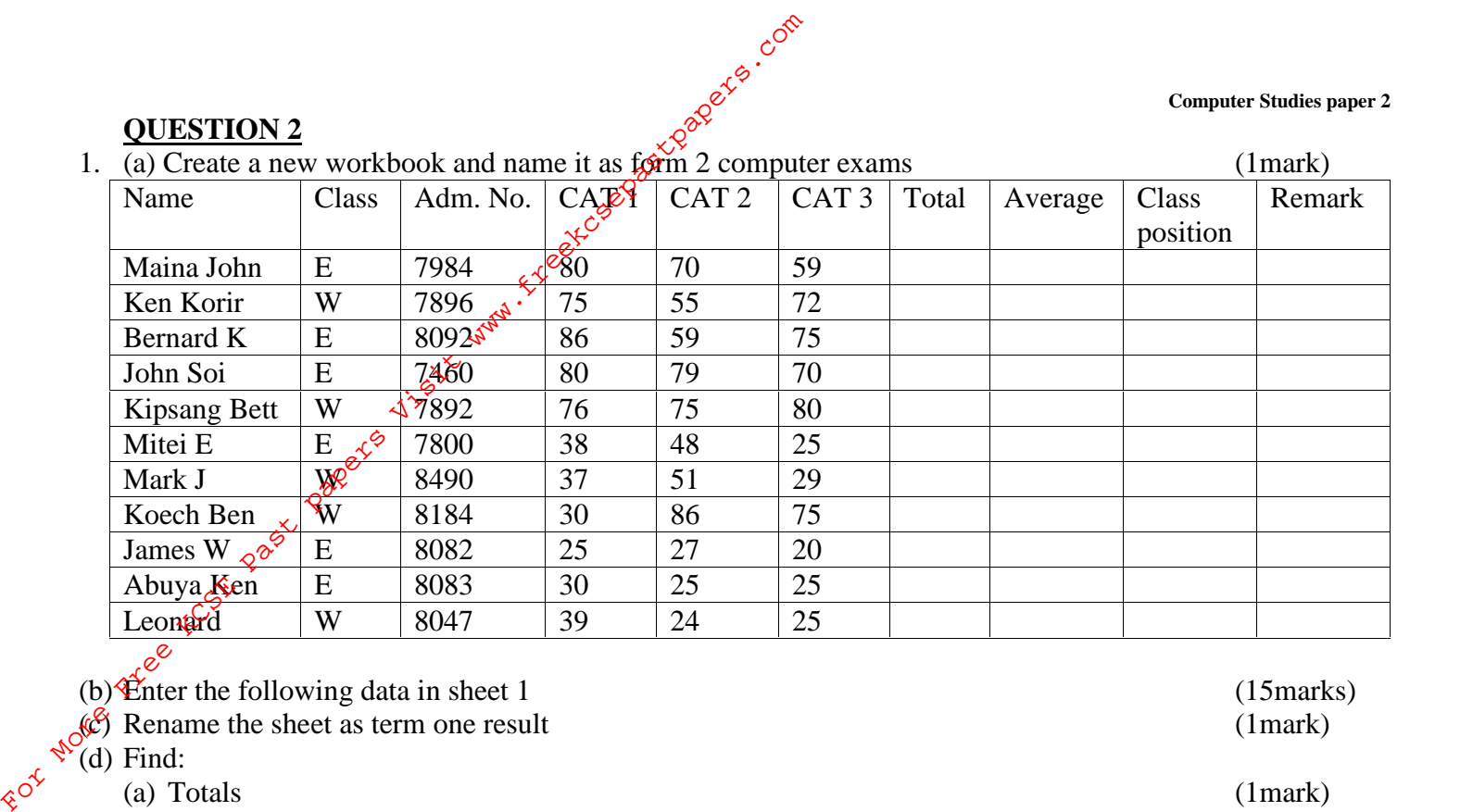

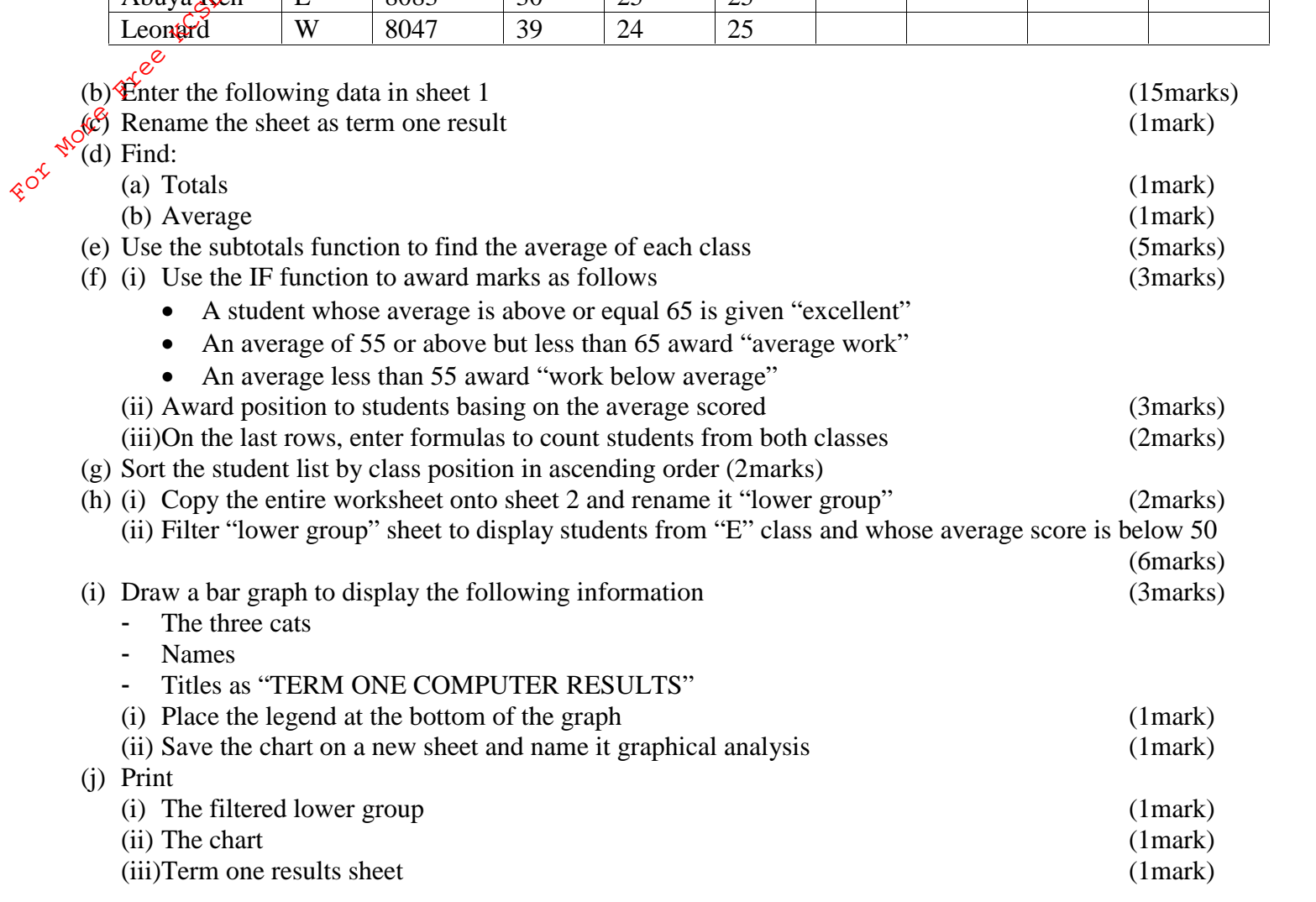